# WATCH MY DOMAINS SED

| 1       Parked Bonains         4       001 Domains         5       Prevail Bonains         6       pdp.com         7       Bochavical Bonains         8       pdp.com         9       Bochavical Bonains         9       Bochavical Bonains         9       Bochavical Bonains         9       Bochavical Bonains         9       Bochavical Bonains         9       Bochavical Bonains         9       Bochavical Bonains         9       Bochavical Bonains         9       Bochavical Bonains         9       Bochavical Bonains         9       Bochavical Bonains         9       Bochavical Bonains         9       Bochavical Bonains         10       Aplicacum         11       Boldwacum         12       Bochavical Bonains         13       W Benined Bonains         14       Bonains         12       Boldwacum         13       Boldwacum         14       Bonains         15       Bonains         16       Boldwacum         17       Boldwacum         18       Boldwacum<                                                                                                    | Course   | ain Name Portfo                                                                                                    | -             |                 |                  | $\rightarrow$ | 5                 |                      |                   |             |
|----------------------------------------------------------------------------------------------------|----------|----------------------------------------------------------------------------------------------------|---------------|-----------------|------------------|---------------|-------------------|----------------------|-------------------|-------------|
| Category Names       1       0       0                                                                                                    |          | 0                                                                                                    | Domain        | Registry Exploy | Registrar Explry | 92            | Lashedup          | Registrar            |                   | Added       |
| 1       1       0       0       0       0       0       0       0       0       0       0       0       0       0       0       0       0       0       0       0       0       0       0       0       0       0       0       0       0       0       0       0       0       0       0       0       0       0       0       0       0       0       0       0       0       0       0       0       0       0       0       0       0       0       0       0       0       0       0       0       0       0       0       0       0       0       0       0       0       0       0       0       0       0       0       0       0       0       0       0       0       0       0       0       0       0       0       0       0       0       0       0       0       0       0       0       0       0       0       0       0       0       0       0       0       0       0       0       0       0       0       0       0       0       0       0       0       0                                                                                                    | 0        |                                                                                                    |               |                 |                  | $\sim$        | \$                |                      |                   |             |
| Acymond Domains       2       2       Without       00 Sep-2014       00 Sep-2014       00 Sep-201                                                                                                    |          | C 98.com                                                                                                    | 0             | 9-Mar-2004      | 10-Mar-2014      | 10-10         | 3-0x-2013 04 5    | INOM, INC            | 216.8.179.23      | 2013-12-    |
| Parted Bonains       3       Babuus       17-Mar-2018       17-Mar-2018       17                                                                                                    | 2        | 😸 ytek.com                                                                                                    | 0             | 7-Sep-2014      | 08-Sep-2014      | 08-54         | 3-Dec-2013 04.5   | DYNADIET, LLC        | 216.8.179.29      | 2013-12     |
| Ob Obmans       10 Minutes       10 Minutes <td>3</td> <td>Delduce</td> <td>1</td> <td>7-Mar-2018</td> <td></td> <td>17-50</td> <td>3-0+-2013 04 5</td> <td>#IDSRMORNEL</td> <td>220.181.111.148</td> <td>2013-12</td>                                                                                                    | 3        | Delduce                                                                                                    | 1             | 7-Mar-2018      |                  | 17-50         | 3-0+-2013 04 5    | #IDSRMORNEL          | 220.181.111.148   | 2013-12     |
| Prevent IDemains       5       PRL com       28-Map-2014       28-Map-2014       18-Map       18-Map         Resinces Domains       6       a #3p.com       25-Out-2014       26-Out-2014       26-Out-2014       <                                                                                                    |          | □ Ξ#.com                                                                                                    | 3             | 0-Mar-2004      | 10-Mar-2014      | 10-10         | 43-Dec-2013 04.5  | CKG.NET, INC         | 208.180.24.23     | 2013-12     |
| 6       #8/9 com       25-0x2-2014       26-0x2-2014       26-0x2-2014       26-0x2-2013       28-0x2-2013       28-0x2-2013       28-0x2-2014       26-0x2-2014       26-0x2-2013       28-0x2-2013       28-0x2-2014       26-0x2-2014       26-0x2-2013       28-0x2-2013       28-0x2-2014       26-0x2-2013       28-0x2-2013       28-0x2-2013       28-0x2-2014       26-0x2-2013       28-0x2-2013       28-                                                                                                    |          | C 45.000                                                                                                    | 2             | 8-May-2014      | 28-May-2014      | 11-10         | (1-0+r-2013 04 5  | DOMANIATHEBASK       | error             | 2013-12     |
| Parames       7       bitcher zonn       36-Apr-2014       37-Apr-2014       7-Apr-2014                                                                                                    | 6        | albcom                                                                                                    | 2             | 5-0xt-2014      | 26-Oct-2014      | 25-07         | (3-0xx-2013 04.5  | DINADOT, LLC         | OTD/              | 2013-12     |
| mgh Traffic Domains       8       undhrik.co.uk       00-hor-2004       01-hor       01-hor                                                                                                    | 7        | Dictor con                                                                                                    |               | 6-Apr-2014      | 27-Nov-2014      | 30-00         | (13-0+r-2013 04 5 | PSHUSA, INC. DBA D   | 62.116.143.21     | 2013-12     |
| Insel Traffic Bonains insens       00-jan-2014       00-jan-2014                                                                                                    | aine a   | obsik.co.s                                                                                                    | A. 0          | 6-Nov-2014      |                  | 01-No         | (13-Dec-2013 04.5 | POR Ltd. d /b/a Publ | 198.211.112.197   | 2013-12     |
| Low Traffer Bornain Name         Must Important Domains         Must Important Domains         My Declard Bornains         My Declard Bornains         My Declard Bornains         Declard Bornains         Rem Registry Wheis       Rem Registrer Wheis       Sole domains         Declard Bornains       P Wheis Dela         Remove From Lookup Queue       Declard Bornains       P Wheis Dela         Declard Wheis (D)       Demains                                                                                                    |          | athic con                                                                                                    | 0             | 6-jan-2014      | 06-jan-2014      | 06-300        | (13-0HC-2013 04 5 | POR LTD. D/R/A PU    | 198,211,112,197   | 2013-12     |
| Must Important Domains         Wy Decined Domains         11       al. con         12       ab. con         13       al. con         12       ab. con         13       al. con         14       al. con         15       al. con         16       al. con         17       ab. con         18       al. con         19       ab. con         10       al. con         11       al. con         12       ab. con         14       ab. con         15       al. con         16       al. con         17       ab. con         18       ab. con         19       ab. con         10       al. con         11       ab. con         12       ab. con         13       ab. con         14       ab. con         15       ab. con         16       con         17       ab. con         18       con         19       bb. con         10       con         10       con         1                                                                                                    | in Names |                                                                                                    |               |                 |                  | - <           | >                 |                      |                   | 2013-12     |
| Wy Deviced Domains       12       gk.com       27-Doc-2002       27-Doc-2002       28-Doc       28-Doc-2013       12-Doc-2013       12                                                                                                    | omains   |                                                                                                    |               |                 |                  | ~ <           | 2                 |                      |                   | 2013-12     |
| Image: State of the second state of the state of the                                | ing      |                                                                                                    |               |                 |                  | <             | >                 |                      |                   | 2012-12     |
| Raw Registry Whois     Raw Registrar Whois     Sub-domains     IP Whois Data       Current Lookup Queue Size: 0     Server Time: 2013-12-13       This will auto-refresh every minute. To advech manually click hase     Server Time: 2013-12-13       Remove From Lookup Queue     Add To Lookup       Cick on any of the buttors belies to remove the corresponding lookup queue entries     Add To Lookup       Cick on any of the buttors belies to remove the corresponding lookup queue entries     Add To Lookup       All 00     Demain Whois 00     Registrar Whois 00     Demain IP 000       Whole (0)     Alexa 00     Corols (R 00)     Demain IP 000                                                                                                    |          |                                                                                                    |               |                 |                  |               | 2                 |                      |                   |             |
| Current Lookup Queue Size: 0 This will auto-refresh every minute. To refresh manually click here Remove From Lookup Queue Click on any of the loutions below to remove the corresponding lookup queue entries All 00 Demain Wheis 00 Registriar Wheis 00 Demain 19 00 Demain 19 00 Dem | 1 4 4    | 1801                                                                                                    | -             |                 |                  | Page          | >                 |                      | Domains           | 1 - 50 of 1 |
| Click on any of the buttors below to remove the corresponding lookup queue entries,<br>and that the lookup queue entries will be removed location;<br>All 000 Domain Wheis 000 Registrar Wheis 000 Domain IP (0)<br>IP Whole 000 Alms 00 Counts RP (0) Minute Proce (0)                                                                                                    | Cu       | urrent Lookup                                                                                                    | Queue Size: 0 |                 |                  |               | About             |                      |                   |             |
| All (0) Domain Whois (0) Registrar Whois (0) Domain IP (0) Easts Extrack Imanual (days): 180                                                                                                    | Ch       | Cick on any of the justices before to remove the corresponding lookup queue entries for indexp. If you set the days to zero (b) all domain will |               |                 |                  |               |                   |                      | viow to ad        |             |
| IP Whole (II) Alexa (II) Coogle PR (II) Home Page (II) \ Hax Domains To Outrue (Markwall): 180                                                                                                    |          |                                                                                                    |               | ( and a second  |                  | 10 000        | 2                 |                      |                   |             |
|                                                                                                    |          |                                                                                                    |               |                 |                  | 2             | S                 | Data Refresh In      | terval (days) 180 |             |

#### Web Based Domain Name Management

Watch My Domains SED is a powerful Ajax powered web application for Domain **Portfolio Management** with a **fast desktop like interface**. It supports all modern web browsers. This is an advanced application primarily meant for use within a corporate

#### **System Requirements**

- ✤ Linux / Windows Server
- ← SSH (Secure Shell) or Cron job management
- ✤ Web Server (Apache is recommended)
- + PHP 5.2.x, 5.3.x or 5.4.x (with mb\_string module).
- ♦ MySQL 5.x or MariaDB
- ionCube Loader installed on server. (only for trial & standard editions)

**network.** A single installation of the server edition can be accessed by **multiple users** from different locations.

#### **Quick, Easy Installation**

You can install Watch My Domains SED in about **3-5 minutes**. You just need to edit a configuration file to specify the basic database credentials. The **installation will happen automatically** when you run the application for the first time from your browser.

## Single Point Interface To Monitor All Domain Related Data

You can use Watch My Domains SED to monitor **domain expiry dates**, IP addresses the

domains point to, name servers. contact addresses used for administering domain name records. SSL certificates associated with the domain names, MX records, web visibility data and much more. You can also attach notes to each domain.

|   | uain P | Name Fortfolio |                 |                  | tavt Dates  |             |                      |
|---|--------|----------------|-----------------|------------------|-------------|-------------|----------------------|
|   |        | Domain         | Registry Espiry | Registrar Expiry | Created On  | Last Update | Lookedup             |
| 1 | 10     | \$28.com       | 05-Sep-2023     | 05-Sep-2023      | 06-Mar-1995 | 05-Sep-2013 | 23-Sep-2013 07:14:65 |
| 2 | 10     | \$99.cem       | 24-Julg-2023    | 23 Aug-2023      | 24-Aug-1997 | 28-Aug-2017 | 23-5ep-2013 06-51-02 |
| 5 | 11     | 947.com        | 06-Aug-2015     | 06-Aug-2025      | 13-May-1998 | 06-Aug-2015 | 23-5ep-2013 06:43:05 |
| 4 |        | 151.com        | 33-34-2023      | 32-Aut-2023      | 23-341-1997 | 13-5ep.3013 | 23-Sep-3813-03-51-02 |
| • |        | * P 0 +        | 10.00           | lage 1 of 11     | av at 200 v | -           | Domains 1 - 100 of 1 |

#### Fast, Ajax Powered 'Desktop Like' Interface

The Ajax powered interface is smooth and fast. It works on all modern browsers and you can access the application from **desktops**, laptops, **smart phones** and **tablets**. It also supports a number of different visual themes.

| Setu                                                                                                    | p Domain Table Columns |  |  |  |  |  |  |
|----------------------------------------------------------------------------------------------------|------------------------|--|--|--|--|--|--|
| Check the fields you want to see as<br>domain table. You can re-order the list b<br>dropping the columns at the grip icon ()<br>item). |                        |  |  |  |  |  |  |
| 0                                                                                                    | ✓ registry_expiry      |  |  |  |  |  |  |
| 8                                                                                                    | ✓ registrar_expiry     |  |  |  |  |  |  |
| 8                                                                                                    | doreated_on            |  |  |  |  |  |  |
| 0                                                                                                    | <b>⊘</b> last_update   |  |  |  |  |  |  |
| 8                                                                                                    | 🕑 lookedup             |  |  |  |  |  |  |
| 8                                                                                                    | ✓ registrar            |  |  |  |  |  |  |
| 8                                                                                                    | <b>⊻</b> ⊳             |  |  |  |  |  |  |
| 8                                                                                                    | ddded_on               |  |  |  |  |  |  |

## **User Configurable Display Columns**

There are nine different display groups and each of them can be configured to display the exact columns you want. You can

|             |                     |           | 5 8 8        | a x = é          |
|-------------|---------------------|-----------|--------------|------------------|
| Last Update | Lookedup            | Registrar | IP           | Added On         |
| 06-Sep-2013 | 13-Dec-2013 04:58:5 | ENOM, INC | 216.8.179.23 | 2013-12-13 04 58 |

quickly see any and all the important data by switching between different display groups.

## **Custom Data Columns with CSV Import**

Watch My Domains supports any number of **custom data columns**. You can create your own custom fields and enter data manually or import data from CSV files. The custom fields may be in **languages other than English**.

# Admin Configurable Whois & Data Extraction Setup

Watch My Domains supports **all TLDs and ccTLDs** that have a valid port 43 whois server. You can add support for additional TLDs very easily.

The configurable **extraction tokens** in Watch My Domains make it very easy to retrieve the required data from the raw whois text.

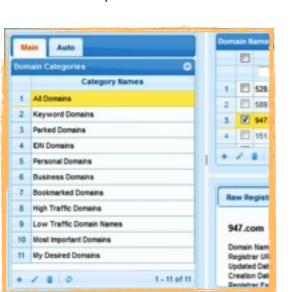

#### **Group Domains Into Categories**

WATCH MY DOMAINS VILT

You can group domains into **different categories**. If you enable **user authentication** you can also assign domain categories to different users so that each user can manage only the domains that are assigned to them.

A separate group 'Auto Queries' (set of predefined SQL queries) help you find just the domains you are interested in.

## **Multi User Support**

Create different users and assign one or more domain categories they can administer. This makes it easy for managing domains that belong to different departments.

| WATCH MY DOMAINS v2 |  |
|---------------------|--|
| User Name Password  |  |
| Login               |  |
| Login               |  |

You can also assign "read-only" access

right to some users. These users will be able to view the domains but will not be able to make changes.

#### Multi Server Installation with a Single Central Database

You can install Watch My Domains on multiple servers (Professional Edition License Required) and have them update a single centrally located data. This is an extremely

powerful feature that allows you to process large number of domains using easily available and inexpensive cloud servers.

#### **Manage Sub-Domains**

You can **manage sub-domains** associated with each of your domains. The application will track the associated **SSL certificates** and **IP** addresses. You can also attach custom notes on each sub-domain.

#### **Generate Custom Domain Name Reports, Download as CSV**

You can use the **Report Generation** tool in Watch My Domains SED to create custom domain name reports and then download the corresponding data in CSV format.

It is very easy to create reports, For example, you can use a query like ...

registry\_expiry > '2016-05-01'

... to list all domain name records that expire after 2016-05-01.

|                                             | Y DOMAINS v | a                                                                                                    |                                                          |                                                                                                    |                                                                                                    | 8 8 4 8                                                                                                    |
|---------------------------------------------|-------------|----------------------------------------------------------------------------------------------------|----------------------------------------------------------|----------------------------------------------------------------------------------------------------|----------------------------------------------------------------------------------------------------|----------------------------------------------------------------------------------------------------|
| unton 303.<br>alegory Names<br>tring Rattch | 1000 (1)    |                                                                                                    |                                                          | To find<br>Colleges<br>By Giff<br>To find<br>World D                                                                                                    | are the Sournentation for details a<br>contrible tool<br>domains that belong to any of a to<br>excluse the different category to<br>make<br>domains that contain specific word<br>encount that contain specific word<br>with contracts. | unities of<br>new (appendix)<br>h, type in the                                                                                                    |
|                                             | Mark Dor    |                                                                                                    | Deerload Serlain No                                      | -                                                                                                    |                                                                                                    |                                                                                                    |
|                                             | Mad Bo      | August San                                                                                                    | Resident Server Se                                       | Land in A                                                                                                    | - Marca                                                                                                    | Agenter                                                                                                    |
|                                             | terat       |                                                                                                    |                                                          |                                                                                                    | Robust<br>Sector Canada - Particular - Para Salar - Para                                                                                                    |                                                                                                    |
|                                             | teres       | Augury Stars                                                                                                    | Agenty Tarry                                             | Long to M                                                                                                    | der Einen Anzeiten, der Frankerhalt                                                                                                    |                                                                                                    |
| C Martin                                    | iner.       | Augusty Harry<br>Volume 2012                                                                                                    | Augusty frame<br>Tribus 2013                             | Lotted by M<br>21 May 2012 T-112                                                                                                    | der Einen Anzeiten, der Frankerhalt                                                                                                    | NUMBER OF TRANSPORT OF TRANSPORT                                                                                                    |
| 0                                           | ine .       | Nagara Sara<br>Salas 201<br>Rose 201                                                                                                  | Augusty frame<br>Tribus 2013                             | Landon Lip He<br>Jin Hay Jin Li Person<br>Jin Hay Jin Li Person                                                                                                    | star Danah a bisa, dari Parata hari<br>dar Danah a bisa, dari Parata hari<br>dar Danah a bisa, dari Parata hari                                                                                                    | NUMBER OF TRANSPORT OF TRANSPORT                                                                                                    |
|                                             | in a        | Augure fairs                                                                                                    | Againg Saray<br>Science 201<br>21-10-222                 | Landon Landon<br>De Angel de Landon<br>De Angel de Landon<br>De Angel de Landon                                                                                                    | star Danah a bisa, dari Parata hari<br>dar Danah a bisa, dari Parata hari<br>dar Danah a bisa, dari Parata hari                                                                                                    | NUMBER PERMIT                                                                                                    |
|                                             |             | August Sara<br>S San 201<br>S Aug 201<br>S Aug 201<br>S Aug 201                                                                       | Againg Saray<br>Science 201<br>21-10-222                 | 200000 100 00<br>21 400 20 10 10 10<br>21 400 20 10 10 10<br>21 400 20 10 10 10<br>21 400 20 10 10 10 10<br>21 400 20 10 10 10 10                                                                     | aler Casarin a Statut, dari Travalarin at<br>dari Dasari a Statut, dari Travalari at<br>dari Dasari a Statut, dari Travalari at<br>dari Dasari a Statut, dari Travalari at                                                              | A CONSTRUCTION OF COLUMN                                                                                                    |
|                                             |             | August Sara<br>Silan 201<br>Silan 201<br>Silan 201<br>Silan 201<br>Silan 201                                                          | Napatric Narry<br>Victore 2019<br>Th. Ann. 2019          | 100000 10 10<br>10 kg 2010 P 10.0<br>10 kg 2010 P 10.0<br>10 kg 2010 P 2010<br>10 kg 2010 P 2010<br>10 kg 2010 P 2010                                                                                 |                                                                                                    | NUMBER OF CONTRACT OF CONTRACT<br>IN CONTRACT OF CONTRACT OF CONTRACT<br>INCC. JMAR. INC.<br>INCC. JMAR. INC.<br>INCC. JMAR. INCC. JMAR. INC.<br>INCC. JMAR. INCC. JMAR. INCC. JMA                                                                                                    |
|                                             |             | Region from<br>6 day 2010<br>10 - on - 2010<br>10 - on - 2010<br>10 - on - 2010<br>10 - on - 2010<br>10 - on - 2010<br>10 - on - 2010 | Agenty have<br>Unless 2010<br>Direct 2010<br>Direct 2010 | Landing Sig. 19<br>20 Aug. 2010 (21-01.0)<br>20 Aug. 2010 (21-01.0)<br>20 Aug. 2010 (21-01.0)<br>20 Aug. 2010 (21-01.0)<br>20 Aug. 2010 (21-01.0)<br>20 Aug. 2010 (21-01.0)<br>20 Aug. 2010 (21-01.0) | An Constraint States, An Constraint State<br>An Orace Protocol States (An Constraint States)<br>An Orace Protocol States (An Constraint States)<br>An Orace Protocol States (An Constraint States)<br>And States (Constraint States)    | New Technicular (J. 18)<br>w ex et Technicular (J. 18)<br>be et al. (Technicular (J. 18)<br>be et al. (Technicular (J. 18)<br>be et al. (J. 18)<br>reste (J. 18)<br>reste (J. 18)<br>rest |

In addition to the report generation tool, you can use your own scripts that pull records from the database to create custom reports. Watch My Domains SED includes a sample that demonstrates this. You can use it as a quick template to create your own scripts.

#### **Email Reports**

You can also make the application create a **daily summary** of your domain portfolio (for example, all the domains that will expire in next 30 days) and **email** it to a specific address.

# International Domain Name (IDN) Support

Watch My Domains Supports IDN (International Domain Names). There is nothing extra you need to do. You can enter domain names that use other

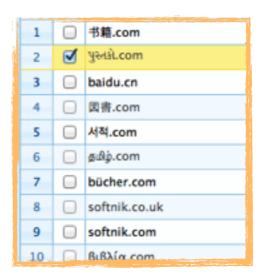

language words.

Both IDNA-2003 and IDNA-2008 formats are supported. However IDNA-2008 is the default format. You can change it if you want to.

## **Branding / White Label**

You can easily change the branding elements in the application after purchase. These include the header image / logo and toolbar buttons that link to your websites.

#### **Maintenance and Support**

We provide quick and efficient technical support. In addition to our normal free support options we also offer **tailor made maintenance plans** that include **free upgrades** (for up to 3 years) to the latest version, **custom coding**, priority application **installations**, immediate bug fix support and more. There is also a platinum support option that includes custom feature additions, integration support and script modifications. Please see pricing for additional information.

## **Diagnostic Tools**

The diagnostic tools help you quickly identify any problems associated with the installation. The checks include...

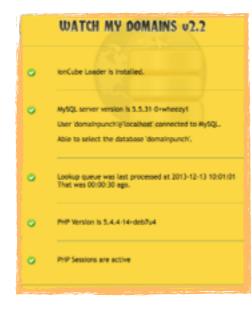

- PHP and MySQL version
- ionCube Loader installation
- Ability to connect to database
- Cronjob functioning
- Status of PHP Sessions

In addition to the diagnostic tests, the **about box** in the main interface lists a number of information related to the current session. You can use it to find information about the currently logged user and his / her access rights.

|                            | Standard | Professional | Gold                      | Platinum                          |
|----------------------------|----------|--------------|---------------------------|-----------------------------------|
| Full Source Code           | NO       | YES          | YES                       | YES                               |
| Free Upgrades              | 1 Year   | 1 Year       | 3 Years                   | 3 Years                           |
| Installation<br>Support    | Limited  | Limited      | YES, Maximum 2<br>Servers | YES                               |
| Custom Code<br>Development | NO       | NO           | NO                        | YES, Maximum 30<br>hours per year |
| Server<br>Maintenance      | NO       | NO           | NO                        | YES                               |
| Price                      | \$450    | \$1950       | \$2950                    | \$4950                            |

All prices are in USD.

If you purchase the Professional license and above you can install the application on any number of servers belonging to the same organization / company. Standard edition may be installed on only a single server.

**Custom code development** options can be used to add features that are not part of the regular version of the software / application.

Server Maintenance includes installation of all updates and upgrades, configuration changes to meet specific custom requirements and any database optimization that may be needed. You will need to provide access to the server.

## **Purchase Links**

#### **Standard & Professional Editions**

http://www.domainpunch.com/watch-my-domains-sed/buy.php

#### **Gold and Platinum Editions**

http://www.domainpunch.com/watch-my-domains-sed/advbuypp.php

# **Contact Information**

#### Softnik Technologies Pvt. Ltd.

http://www.softnik.com/icenter/contact.php